## \*XLGH WR 7\SVW

Y IRU W\SLVW Y

WVFKLQ] ZK\QRWORJLF#JPDLO FRP  $+$  (, 9 V

# & R Q W H Q W V

.QWURGXFWLRQ , Q V W D O O D W L R Q : LYANKUJR  $0$ DF26  $/LQX$ : LQGRZV ) RUPD?LQJ ODUNXS 3DJH ) RUPD?LQJ 6SDFH 7H[W )RUPD?LQJ (OHPHQWV +HDGLQJV  $/1$  V W V &XVWRP /LVWV . PDJHV **SOLJQPHQW** & D S W L R Q **&OXVWHU 7DEOHV** . DUQDXJK 7DEOHV , FRQ %R[HV &RORU %RIHV 7LWOH %RI (IDP +HDGHU ([DP 5HPLQGHU (IHUFLVH OHVVDJH 5 HIHUHQFHV /LQNV & URVVUHIHUHQFHV (IWHUQDO 5HIHUHQFHV \*ORVVDU\

```
$FURQ\P  
&RGH 
 0DWK(TXDWLRQV 
   $OLJQ 
   6\PEROV 
     $FFHQWV 
     (TXDOV	2SHUDWRUV 
     6FULSWV 
     6SHFLDO(OHPHQWV 
     $OSKDEHWK
     /RJLFDO 
     2SHUDWRUV 
     $UURZV 
     $QJOHV 
      &RRO6\PEROV 
      6W\OH 
 (PRML6\PEROV 
%LEOLRJUDSK\
```
# )LJXUHV

```
)LJXUHb=1RWHV,FRQ 
)LJXUHb 0XOWQSHOBWLPRQHV
)LJXUHb 0XOWQSFOBWLPFDQHV
)LJXUHb&DSWLRQOH	<LPDJH 
)LJXUHb&DSWLRQULJKWLPDJH 
)LJXUHb &DSWLRQ WRSOH<LPDJH
)LJXUHb&DSWLRQWRSULJKWLPDJH 
)LJXUHb&DSWLRQER	?RPOH	<LPDJH 
)LJXUHb&DSWLRQER	?RPULJKWLPDJH 
)LJXUHb6RPHSURRI
```
# 7DEOHV

[7DEOHb7D](#page-13-1)EOHFDSWLRQ [7DEOHb](#page-24-4)/LQNV

# /LVWLQJV

[/LVWLQJb/](#page-24-5)DEHOLQVHUWV [/LVWLQJb](#page-26-1) 5XVW & RGH

# (TXDWLRQV

[\(TXDWL](#page-27-4)RQb [\(TXDWL](#page-27-3)RQb [\(TXDWL](#page-27-5)RQb [\(TXDWL](#page-27-6)RQb [\(TXDWL](#page-29-2)RQb [\(TXDWL](#page-29-3)RQb [\(TXDWL](#page-29-4)RQb [\(TXDWL](#page-29-5)RQb [\(TXDWL](#page-29-6)RQb [\(TXDWL](#page-29-7)RQb [\(TXDWL](#page-29-8)RQb [\(TXDWL](#page-29-9)RQb [\(TXDWL](#page-29-10)RQb [\(TXDWL](#page-29-11)RQb [\(TXDWL](#page-29-12)RQb [\(TXDWL](#page-29-13)RQb [\(TXDWL](#page-29-14)RQb [\(TXDWL](#page-29-15)RQb [\(TXDWL](#page-29-16)RQb [\(TXDWL](#page-29-17)RQb [\(TXDWL](#page-29-18)RQb [\(TXDWL](#page-29-19)RQb [\(TXDWL](#page-29-20)RQb

# <span id="page-3-0"></span>OWURGXFWLRQ

LH JRDO RI WKLV GRFXPHQW LV WR KDYH WKH PRVW FRPPRQ W\SVWHDGLO\DYDLODEOH \$ GHWDLOHG GRFXYP?H5QVWDWMLSRVQWFDO DSS GRWFLV WR QRWPH PWRKVDWW FWRKPHPVRHQDKWHHG HOHPHQWV )RU VR WHPSODWHV DUH QHHGHG ÚWDEOHI  $UPUHI$ ÚDOO - OH VWLHQQS WCKWHARVOGHU VXFK DV  $UER$ [HV W\S ÚFRQVWDQWV W\S ÚKHOSHUV W\S ÚLWHPV W\S ÚPHWDGDWD W\S ÚWHPSODWH

LQVWDOO W\SVW FKRFRQVWDOO W\SVW

LQVWDOO FKRFRODWH\ HQVXUH WR XVH D DGPLQLVWUDWLYH SRZHUVKHOO 6HW ([HFXWLRQ3ROLF\ %\SDVV 6 FRSH 3 URFHVV ) RUFH >6\VWHP 1HW 6HUYLFH3RLQW0DQDJHU@ 6HFXULW\3URWRFRO >6\VWHP 1HW 6HUYLFH3RLQ**@V+DFDXQJDLJV#**NL3URWRFRO ERLUH[ 1HZ 2EMHFW 6\VWHP 1HW:HE&ORZHOQOWRDG6WKLMQWSV FRPPXQLW\FKRFRODWH\RUJLQVWDOO SV

<span id="page-4-4"></span> $100$ RZV 2Q:LQGRZV\RAXEFDRQDX06HHKHPSV FKRFRODWH\RUJLQVWDOO

EUHZQVWDOO W\SVW SDFPDQ W\SVW IESV LQVWWDOSOVW VXGBSW JHW LQVWDOO W\SVW

<span id="page-4-3"></span> $/LQXI$ ,Q /LQX[ \RX FDQ XVH WKH FRPPRQO\ DYDLODEOH SDFNDJH PI

LQVWDOO W\SVW FUHFOVWDOO WISVW

IQVWDOO KRPHFUHZ FLO FDVEK FXUOIV6/KWWSV UDZ JIWKXFXVHUFROWHOW FRP +RPHFUHZ LOVWDO LOVWDOO VK

<span id="page-4-2"></span> $0$ DF26 2Q 0DF26 \RXKRDAQEUXHVZH

LQVWDOO W\SVW FDUJRQVWDOO JLW KWWSV JLWKXE FRP W\SVW W\SVW

LQVWDOO UXVW DQG FDUJR FXU **KWWSV** VK UXVWXS UVK V61

WRROFKDLQ

<span id="page-4-1"></span>: LWKDUJR I \RX XVH DQXUNGQUGRJWDKPPLQJ ODQJXDJH WKHQ \RX FDQ XVH

<span id="page-4-0"></span>, Q V W D O O D W L R Q

\*h\WX gb 7lcfg

# <span id="page-5-0"></span>) RUPDWWLQJ

### <span id="page-5-1"></span>ODUNXS

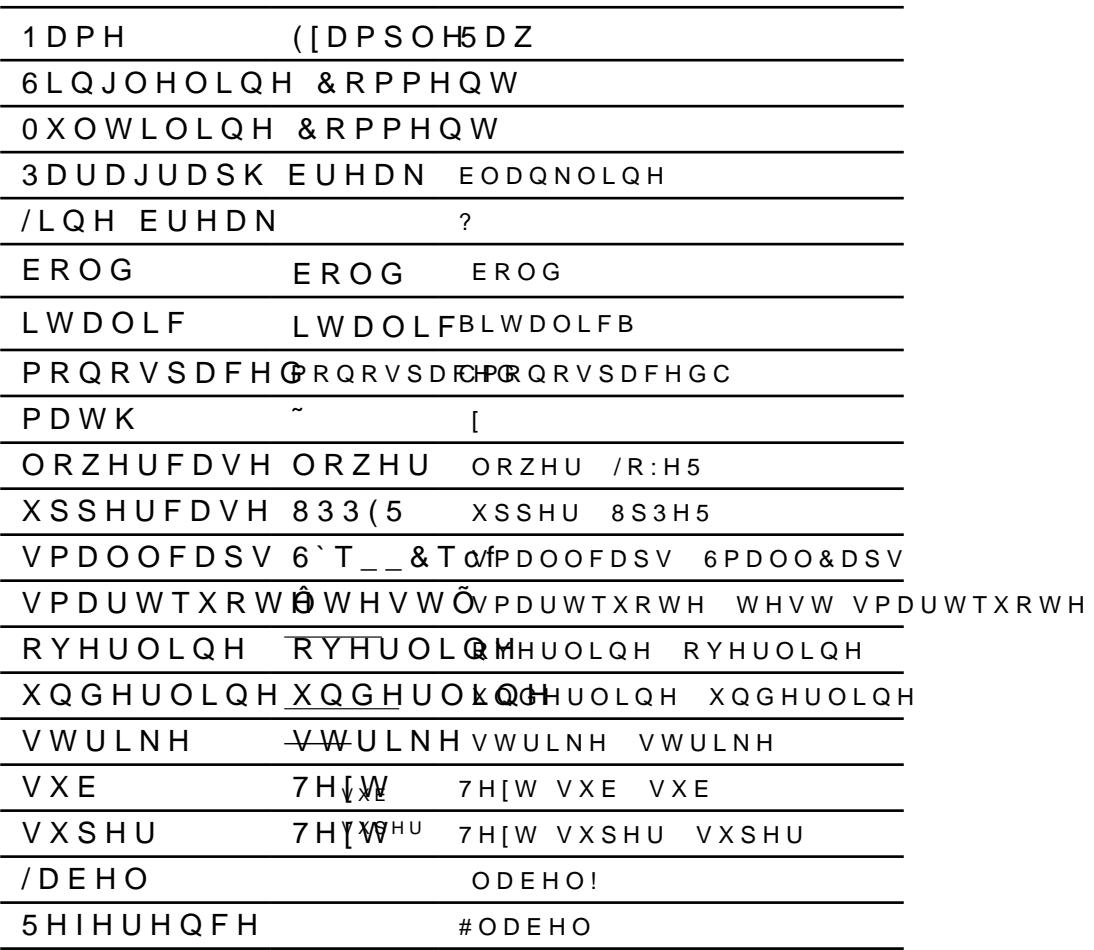

### <span id="page-5-2"></span>3DJH ) RUPDWWLQJ

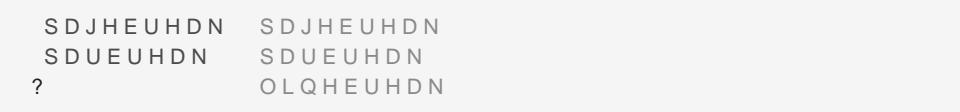

### <span id="page-5-3"></span>6SDFH

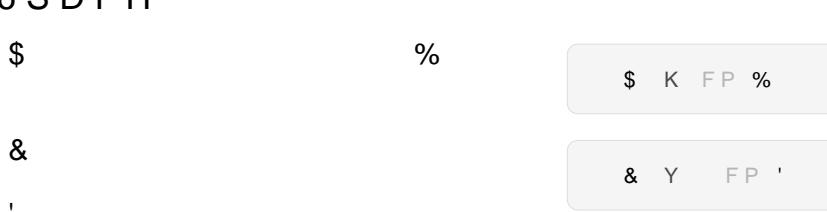

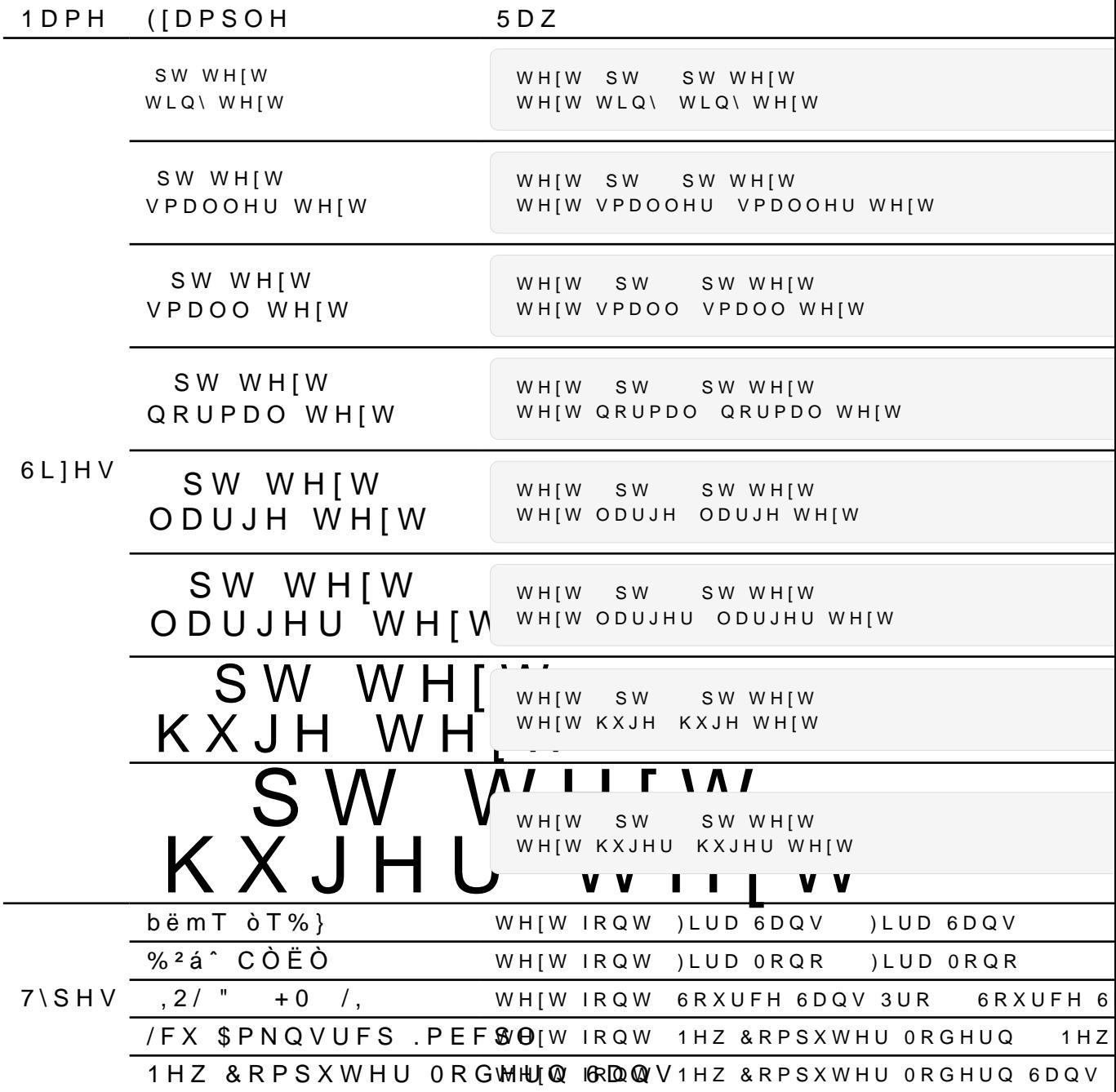

LPSRUW WDLO FRQVWDQWV W\S

<span id="page-6-0"></span>7H [W ) R U P D W W L Q J ) RU WKH FXVWRP WH [WVL] HV DQG FRORUV \RX QHHG WR LPSF

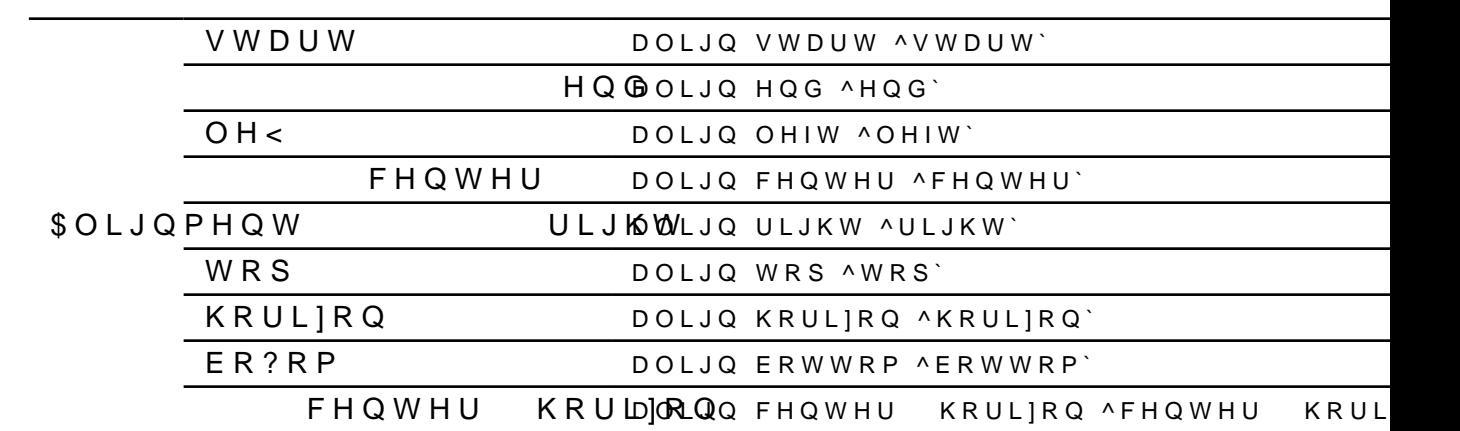

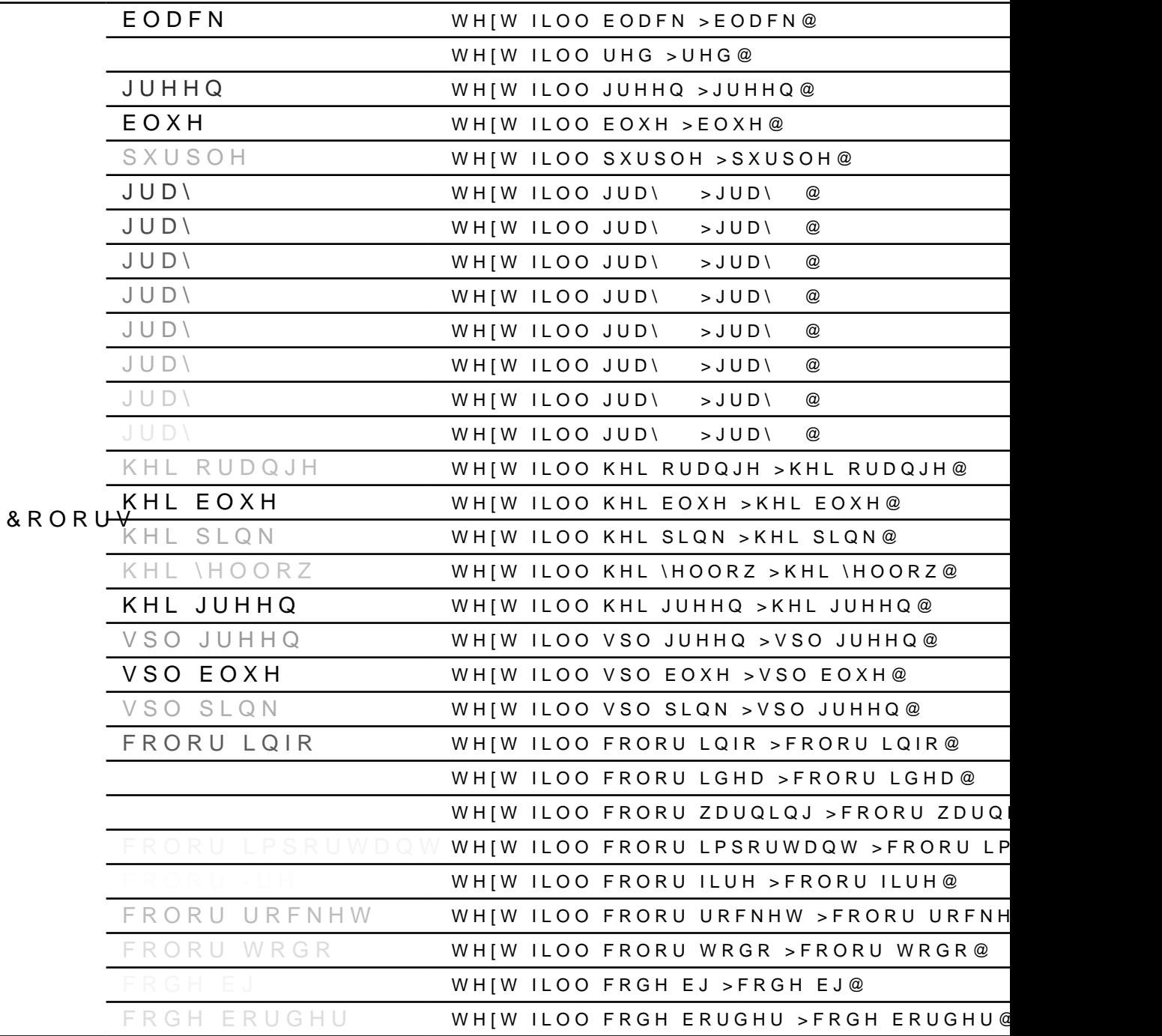

# <span id="page-9-0"></span>(OHPHQWV

### <span id="page-9-1"></span>+HDGLQJV

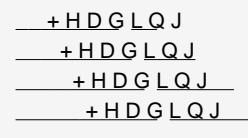

### <span id="page-9-2"></span>/LVWV

Ú) LUVW Ú6HFRQG ÚLLUG

 $U$ ) L U V W Ú6HFRQG ÚLLUG

 $U$ ) L U V W Ú6HFRQG ÚLLUG

 $U$ ) L U V W Ú6HFRQG

 $ULLUG$ 

) L U V W 6HFRQG LLUG

7HIW

) R X U W K

 $L < K$ 

**ILUVW** 

D6HFRQG

LLUG

 $7H$ [W

) R X U W K  $L < K$ 

7KLUG  $7 H$  M

) L U V W VHWHQXQXPEHULQDJ 6HFRQG

) L U V W 6HFRQG 7KLUG 7 H [ W ) R X U W K ) LIWK

OLVW  $>$ ) L U V W @  $>6$ HFRQG@  $> 7$  K L U G  $@$ 

7KLUG

) L U V W 6HFRQG

6HFRQG 7KLUG

**ILUVW** 

6HFRQG

7KLUG

) L U V W

**DOLJQLJKW** LPDJH UHVRXUFHV LFRQ VYJ  $Z L G W K F P$ 

ULJKW

**DOLJEHQWHU** LPDJH UHVRXUFHV LFRQ VYJ ZLGWKFP

FHOWHU

LPDJH UHVRXUFHV LFRQ VYJ ZLGWKFP

 $O H <$ 

**SOLJQPHQW** 

<span id="page-10-2"></span><span id="page-10-1"></span>, PDJHV

LWHP OLVW LWHP OLFVRVQWHQWHP OLVW LWHP FKHFN LWHP FKHFNERQJWHQWHP FKHFNEDGJH LWHP FKHFN LWHP FKHFNFERQWHQWHP FKHFNFLUFOH LWHP FKHFNV**FRQWHQWHP FKHFNVTXDUH** LWHP FKHFN LWHP FK**HRQWHQWHP FKHFN** LWHP FKHFN LWHP ILORQWHQWHP ILOH LWHP IRO**GRQWHQWHP IROGHU** LWHP - OH LWHP [FLUFRQWHQWHP [FLUFOH LWHP IROGH LWHP [VTX**DRQWHQWHP** [VTXDUH LWHP [FLUFC L W H P F R Q W H Q W H P [ LWHP IVTXDUH LWHP İ

LPSRUW WHPSODWHV LWHPV W\S

<span id="page-10-0"></span>& X V W R P / L V W V

**IRXUWK** ) LIWK

ILJXUH WDEOH[ FROXPQV VWURNERQH DOLJQ FHQWKHRUL]RQ

### ) L J X U H b 0 X O W Q SFOB W PROH V

<span id="page-11-4"></span>) RXU LPDJHV RQH FDSWLRQ

WDEOHI FROXPQV VWURNERQH DOLJQ FHQWKHRUL]RQ LPDJHFRQ ZLGWHP LPDJHFRQ ZLGWHP FDSWLRQ > 0XOWLSOHRQPHDDHSWLRQ@

### <span id="page-11-3"></span>) L J X U H b 0 X O W Q SFOB W PROH V

7ZR LPDJHV RQH FDSWLRQ

<span id="page-11-1"></span>& O X V W H U

 $|LJXUHb| = 1RWHV$ 

ILJXUH LPDJH UHVRXUFHV LFRQ VYJ ZLGWKFP FDSWLRQ >=1RWHV, FRQ@ ILJ LFRQ!

<span id="page-11-2"></span>**&DSWLRQ** 

<span id="page-11-0"></span>WVFKLQ]

ILJXUH

\*h\WX gb 7lcfg

DOLJQ FHQWHU WDEOH[ FROXPQV VWURNHRQH DOLJQ FHQWKHRUL]RQ ILJXUHPDJHFRQ ZLGWK FDSWLRQ >&DSWLRQ WRSOHIW LPDJH@ ILJXUHPDJHFRQ ZLGWK FDSWLRQ >&DSWLRQ WRSULJKW LPDJH@ ILJXUHPDJHFRQ ZLGWKP FDSWLRQ >&DSWLRQ ERWWRPOHIW LPDJH@ ILJXUHPDJHFRQ ZLGWKP FDSWLRQ >&DSWLRQ ERWWRPULJKWLPDJH@

)LJXUHb & DSWLRQ ERIXRUPHOLH<&LDPSDANLHRQ ER?RPULJKWLP

<span id="page-12-5"></span><span id="page-12-4"></span><span id="page-12-3"></span>)LJXUHb &DSWLRQ WLRSOHHb LEOSHWLRQ WRSULJKWLPI

<span id="page-12-2"></span>)RXULPDJHVIRXUFDSWLRQ

ZLGWKFP FDSWLRQ >&DSWLRQ ULJKW LPDJH@

DOLJQ FHQWKHRUUL]RQ

ILJXU HP DJ HFRQ ZLG WFK FDSWLRQ > & DSWLRQ OH I WLYP DH FRQ

<span id="page-12-1"></span><span id="page-12-0"></span>)LJXUHb &DSWL)RQX**OHbLRDJGHWLRQULJKWLPDJH** 

7ZRLPDJHVWZRFDSWLRQ

FDSWLRQ > 0XOWLSOHR QPHDFDHSWLRQ@

LPDJHFRQ ZLGWKP LPDJHFRQ ZLGWKP LPDJHFRQ ZLGWKP LPDJHFRQ ZLGWKP

DOLJQ FHQWHU WDEOH[ FROXPQV VWURNHRQH

 $WVFKLQ$ ]  $*h\WX$  gb 7 $lcfg$ 

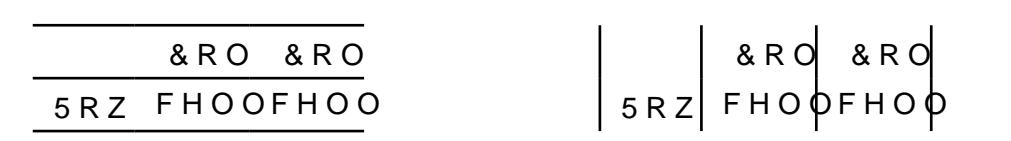

7DEOH'HVLJQ

5RZ

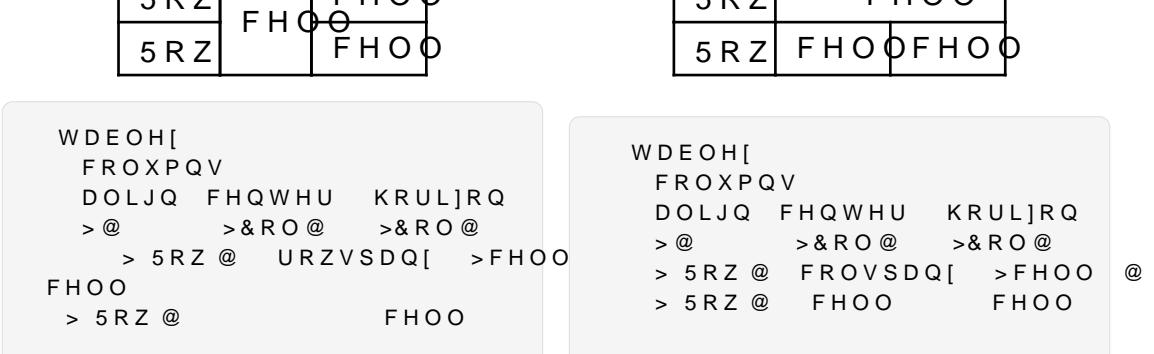

7DEOHV ZLWK FHOO VSDQV

&RO&RO

FHOO

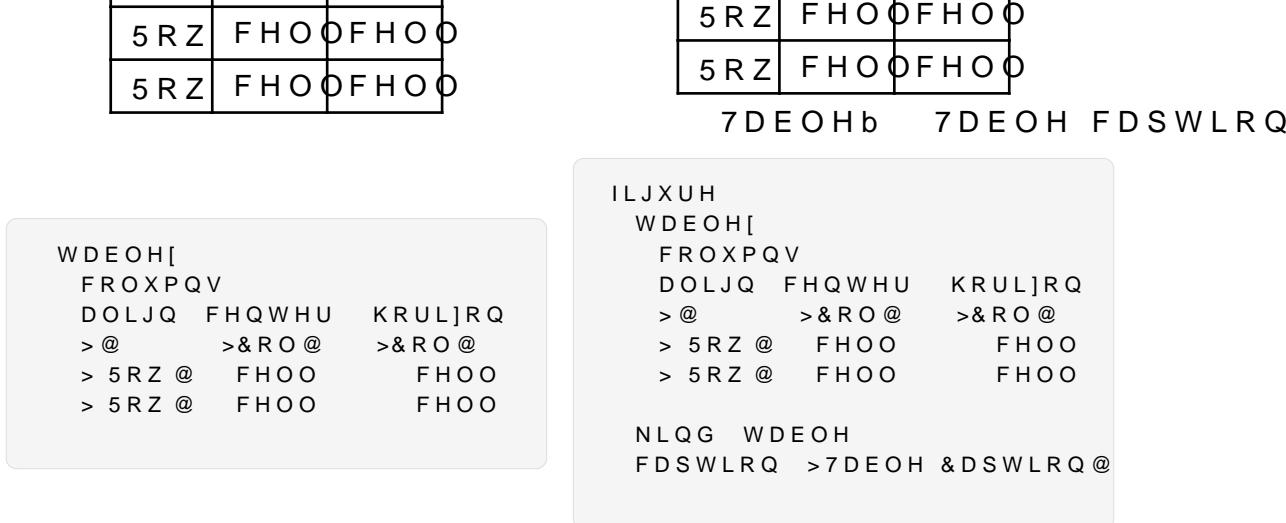

7DEOHV ZLWK DQG ZLWKRXW FDSWLRQ

LPSRUW WHPSODWHV WDEOH[ W\S

&RO &RO

<span id="page-13-0"></span> 7DEOHV )RU MOEO FFIRPPDQG WKH DSSURSULDWH PRGXOH QHGGV WR EH

<span id="page-13-1"></span>&RO &RO

&RO &RO

5RZ FHOO

### WDEOH<sub>[</sub> FROXPQV DXWR YOLQHVVH DXWR KOLQHVVH VWURNH SW

>F@>E@>D@>FE@>ED@>\@KOLQHY[WURNH\$W >CC@>CC@>CC@>CC@>CC@>CC@KOLQH[ VWURNH SW

YOLQH[YOLQH[YOLQH[WURNHSW YOLQH[YOLQH[WURNHW

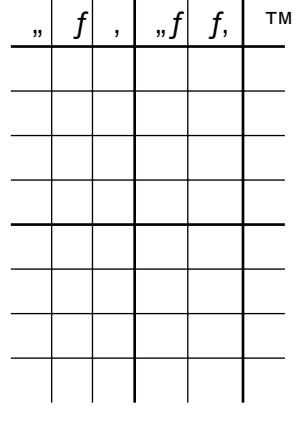

DOLJQ FHQWRUL]RQ

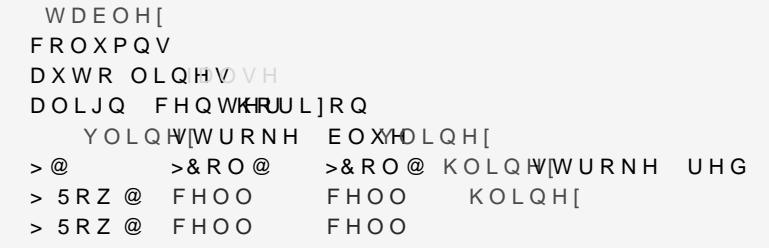

&RO &RO 5RZ FHOOFHOO **5RZ FHOOFHOO** 

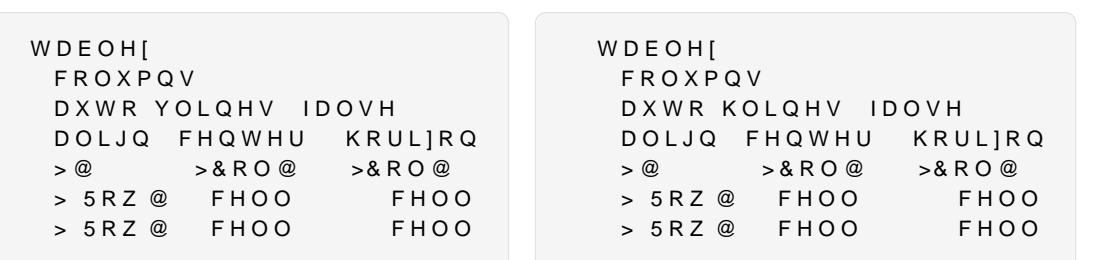

## 5RZ FHOOFHOO | 5RZ FHOOFHOO

 $WVFKLQ$ ]  $*h\WX$  gb 7 $lcfg$ 

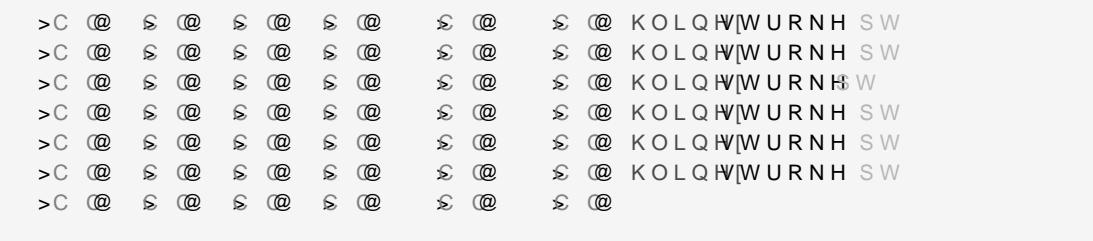

### <span id="page-15-0"></span>.DUQDXJK7DEOHV

LPSRUW WHPSODWHV NDUQDXJK W\S

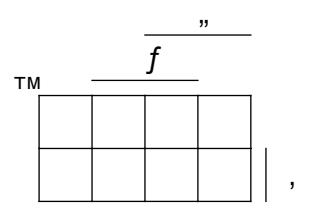

NDUQDXJK FRQWHQW 

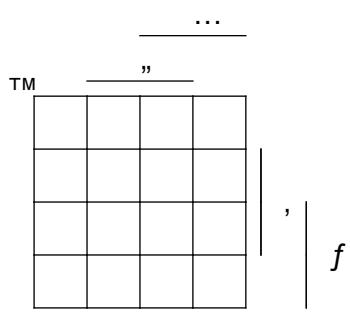

NDUQDXJK FRQWHQW 

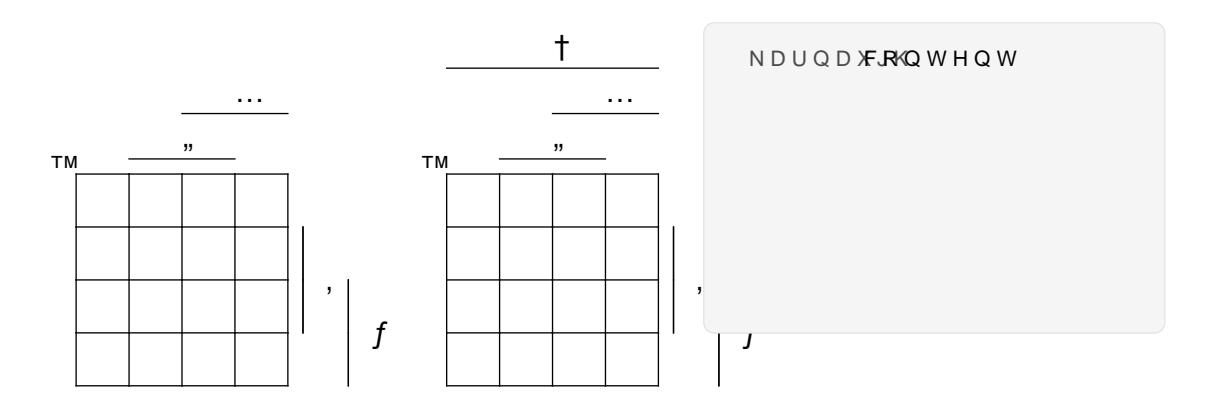

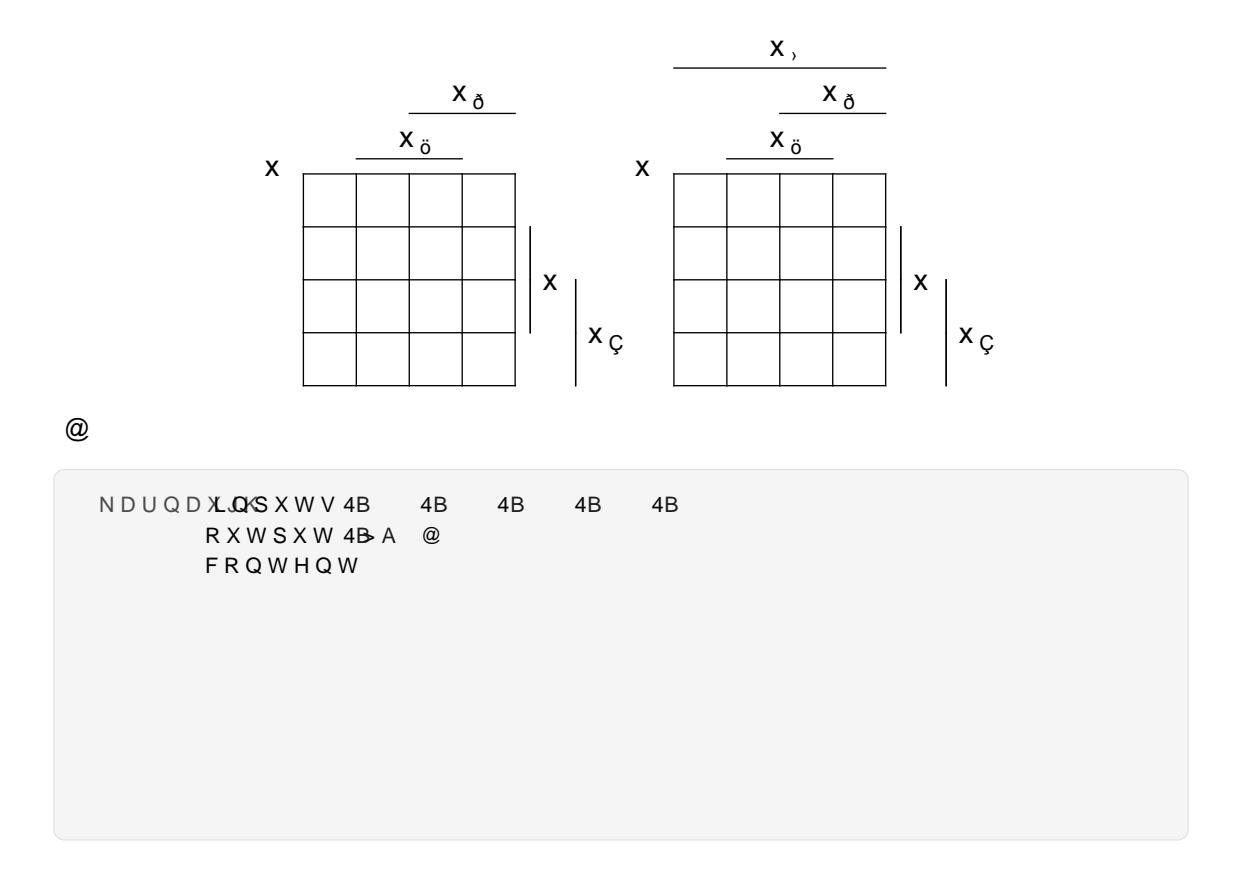

### <span id="page-16-0"></span>, FRQ %R[HV

LPSRUW WHPSODWHV ERIHV W\S

LQIRER> LQIRER[ @

LGHDER [ LGHDER [ @

ZDUQLQJERZDUQLQJER[@

\*h\WX gb 7lcfg

LPSRUWDQWELPPSRUWDQWER [ @

ILUHER> ILUHER[ @

URFNHWERURFNHWER[ @

WRGREB[WRGRER[ @

LFRQERFRQ UHVRXUFHV SODFHKROGHQHVRORU KHL EOXH > LFRQER[ @

LFRQEØLQHFRORU KHL SLQN > LFRQER[ ZLWKRXW LFRQ @

### <span id="page-17-0"></span>&RORU %R[HV

LPSRUW WHPSODWHV ERIHV W\S

([HUFLVH

6RPH WH[W

FRORUE WILWOH [HUFLVHFRORU KHL EOXH > 6RPH WH [W @

### WVFKLQ]

\*h\WX gb 7lcfg

### \$WWHQWLRQ

### 6RPH WH[W

FRORUE WILWOHSWWHQWLFRRORU KHL SLQN > 6RPH WHIW@

### & R Q V L G H U

6RPH WHIW

VODQWHG&ROWUW©|H&RQVLGHFURORU KHL JUHHQ >6RPH WH [W@

, QIRUPDWLRQ

6RPH WH[W

VODQWHG&ROWUW©HQIRUPDWLFQORU KHL RUDQJH >6RPH WH[W@

### <span id="page-18-0"></span>7LWOH %RI

WHPSODWHV VHFWLRQV W\S

# 7LWOH

WLWOHENRWOH >7LWOH@ VXEWLWOH >6XEWLWOH@

### **6XEWLWOH**

7LWOH

VXEWLWOHVLIH ODUJH WLWOH >7LWOH@ VXEWLWOH >6XEWLWOH@

6XEWLWOH

WLWOHERGWK UDGLXWW ERUGHSW OLQHFRORU KHL EOXH WLWOHVLIH ODUJHU

 $WVFKLQ$ ]  $*h\WX$  gb 7 $lcfg$ 

### 7LWOH

WLWOHORQHFRORU KHL JUHHQ WLWOHVL]H ODUJHU VXEWLWOHVL]H ODUJH WLW

### <span id="page-19-0"></span>([DP+HDGHU

LPSRUW WHPSODWHV VHFWLRQV W\S

### 1DPH

\_\_\_\_\_\_\_\_\_\_\_\_\_\_\_\_\_\_\_\_\_\_\_\_\_\_\_\_\_\_\_\_\_\_ H[DPBKHD@EHUU([ ODQJ HQ \*UDGH 1DPH 

H[DPBKHDQGEHUU([ ODQJ HQ

 \*UDGH 1DPH 

H[DPBKHD**@EHU([** SWV ODQJ HQ

 \*UDGH 1DPH 

H[DPBKHDGGHUU([ SWV ODQJ HQ \*UDGH 1DPH . **. . . . . . . . . . . . . .** .

H[DPBKHD@EHUU([ SWV ODQJ HQ

### <span id="page-20-0"></span>([DP5HPLQGHU

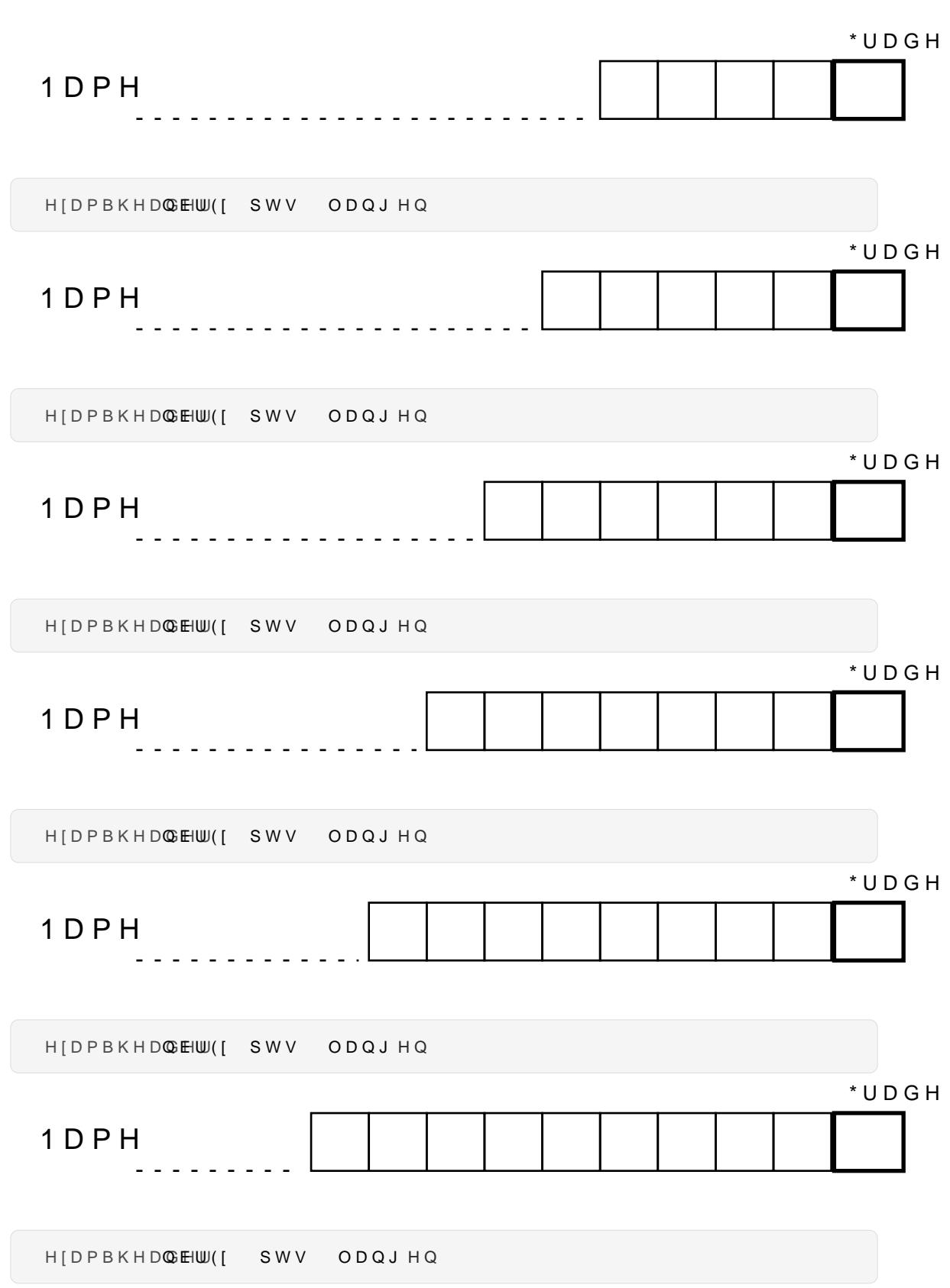

 $WVFKLQ$ ]  $*h \vee WX$  gb  $7lcfg$ 

H [ D P B U H P L Q G HOUBOGJL KGJ

**%RQQH FKDQFH** 

5DSSHO G"HIDPHQ 9RXV QH SRXYH] XWLOLVHU TXH OHV «O«PHQWV VXLY ÚXQ RUGLQDWHXU SRUWDEOH VDQV FRQQH[LRQ LQWH ÚXQH FDOFXODWULFH GH SRFKH ÚWRXV OHV GRFXPHQWV SDSLHU TXH YRXV VRXKDLWH

HIDPBUHPLQGHOUBOGJLGGH

 $9LHO \times O \frac{3}{4}FN$ 

3U 3I X Q J V H U L Q Q H U X Q J 6LH N QQHQ QXU GLH IROJHQGHQ \*HJHQVW¦QGH YHUZ ÚHLQ /DSWRS RKQH ,QWHUQHWDQVFKOXVV ÚHLQHQ 7DVFKHQUHFKQHU ÚDOOH 3DSLHUGRNXPHOWH

H [ D P B U H P L Q G HOUBOGJL HG Q

\*RRG /XFN

(IDP 5HPLQGHU <RX FDQ RQO\ XVH WKH IROORZLQJ LWHPV ÚD ODSWRS ZLWKRXW LOWHUOHW FROOHFWLRO ÚD SRENHWEDOFXODWRU ÚDOO SDSHU GRFXPHQWV \RX ZDQW

WHPSODWHV VHFWLRQV W\S

**WVFKLQ1** 

\*h\WX gb 7lcfg

(IDP 5HPLQGHU

<RX FDQ RQO\ XVH WKH IROORZLQJ LWHPV ÚWKH WZR SDJH VXPPDU\ \RX FUHDWHG ÚD SRFNHWFDOFXODWRU

Q DGGLWLRQ SURSHUO\ FRPPHQW DOO KLJK OHYHO LWV SXUSRVH DQG KRZ LW -WV LQWR WKH SURJUDP V

\*RRG /XFN

HIDPBUHPLQGHOUBOFJDHUQ

3U 1X I X Q J V H U L Q Q H U X Q J

6LH N QQHQ QXU GLH IROJHQGHQ (OHPHQWH YHUZHQ) ÚGLH IZHLVHLWLJH = XVDPPHQIDVVXQJ GLH 6LH HUVW ÚHLQHQ 7DVFKHQUHFKQHU

RPPHQWLHUHQ 6LH DXVVHUGHP GHQ JHVDPWHQ +LJI. & RGH RUGQXQJVJHPIVV DXV XP VHLQHQ = ZHFN XQG ' 3URJUDPPVWUXNWXU JX HUNO¦UHQ

 $9LHO^*O$  % FN

HIDPBUHPLQGHOUBOFJD@H

5DSSHO G"HIDPHQ

9RXV QH SRXYH] XWLOLVHU TXH OHV «O«PHQWV VXLY ÚOH U«VXP« GH GHX[ SDJHV TXH YRXV DYH] FU«« ÚXQH FDOFXODWULFH GH SRFKH

&RPPHQWHU «JDOHPHQW WRXW OH FRGH GH KDXW Q GH PDQL<sup>a</sup>UH DSSURSUL«H D-Q GÑHISOLTXHU VRQ EXV VWUXFWXUH GX SURJUDPPH

**%ROOH FKDOFH** 

HIHUFLVHVBVROXWL**QDQKLQ**WV

6ROXWLRQ YV +LQWV 7RXWHV OHV U«SRQVHV IRXUQLHV LFL QH VRQW SDV WDLQHV QH VRQW TXH GHV LQGLFHV SRXU YRXV DLG P-PH 'DQV GNDXWUHV FDV VHXOH XQH SDUWLH GH C

HIHUFLVHVBVROXWL**QDQKIGQH**WV

/ VXQJ YV +LQZHLVH 1LFKW DOOH KLHU JHJHEHQHQ \$QWZRUWHQ VLQG YRO HQHQ OHGLJOLFK DOV +LQZHLVH XP , KQHQ EHL GHU XQJ | X KHOIHQ, Q DQGHUHQ | | OOHQ ZLUG QXU HLQ 7|

HIHUFLVHVBVROXWLQQQQKLHQQWV

6ROXWLRQ YV +LQWV : KLOH QRW HYHU\ UHVSRQVH SURYLGHG KHUHLQ FRQ OXWLRQ VRPH VHUYH DV KHOSIXO KLQWV LQWHQGHG WKH VROXWLRQ LQGHSHQGHQWO\, Q FHUWDLQ LQVW WLRQ LV SUHVHQWHG

LPSRUW WHPSODWHV VHFWLRQV W\S

<span id="page-23-0"></span>(IHUFLVH OHVVDJH

HIDPBUHPLQGHOUBOFJDIW

WVFKLQ1

\*h\WX gb 7lcfg

<span id="page-24-6"></span>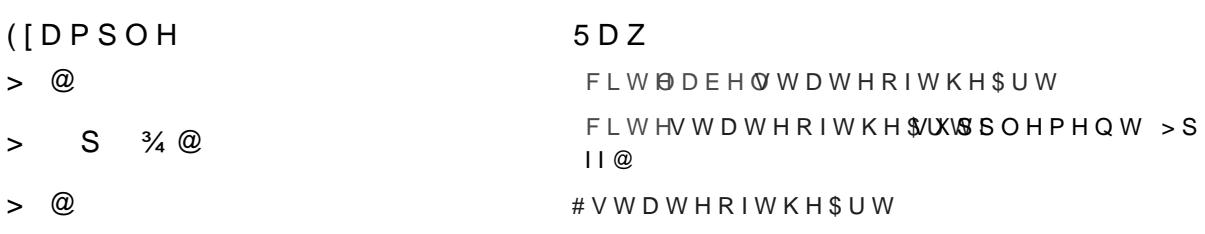

### <span id="page-24-3"></span>([WHUQDO 5HIHUHQFHV

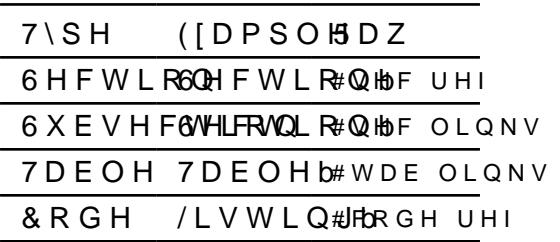

### LH\ FDQ EH UHIHUHQFHV DV IROORZV

/LVWLQJb /DEHO LQVHUWV

<span id="page-24-5"></span>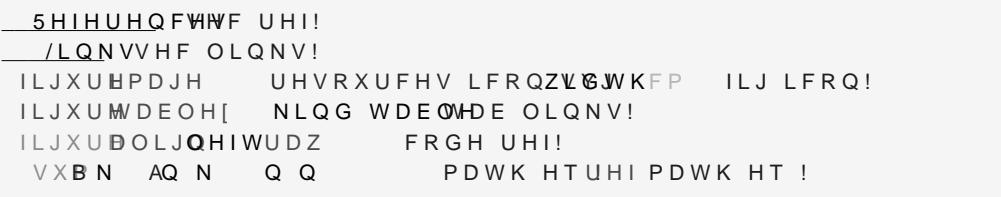

### <span id="page-24-2"></span>& URVVUHIHUHQFHV ,Q WKH GRFXPHQW WKH IROORZLQJ UHIHUHQFHV ZHUH DGGHO

7DEOHb / LQNV

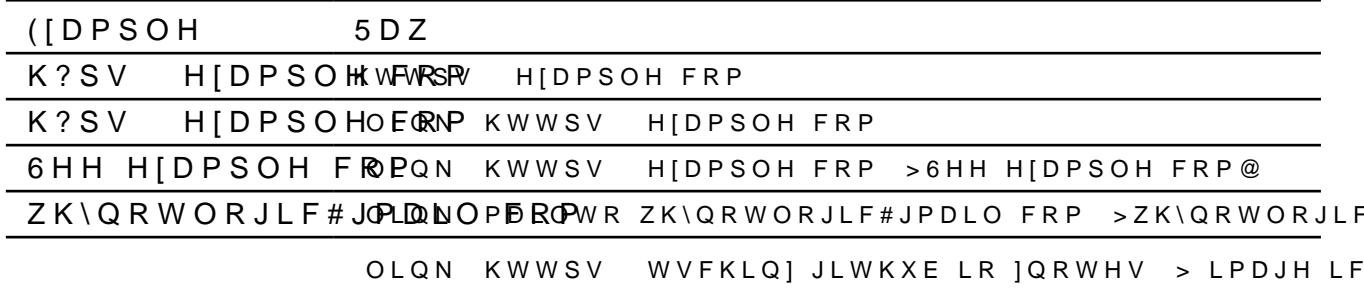

### <span id="page-24-4"></span><span id="page-24-1"></span>/LQNV

# <span id="page-24-0"></span>5HIHUHQFHV

WVFKLQ]

\*h\WX gb 7lcfg

### <span id="page-25-0"></span> $*$  ORVVDU

LH JORVVDU\ HQWULHV Q\MIDHL@ JYORVEDHUG}NR\L&QNYKGHLQORVVDU\ IXQ WKH ÔLPSRHUMGỐKHROISHUL WWGHHGHG

KHDG KHOSHUV W\S WDLO JORVVDU\ W\S

([DPSOH

 $5DZ$ 

6FUXP

JOV VFUXQPDPPH

6FUXP LV DQ DJLOH SURFHVV IUDPHZRUN IRU PDQ DJLQJ FRPSOHI NQRZOHGJH ZRUN ZLWK DQ LQL WLDO HPSKDVLV RQ VR<ZDUH GHYHORSPHOW DO WKRXJK LW KDV EHHQ XV JOV VFUXPHPVFULSWLRQ G LV VORZO\ VWDUWLQJ WR EH HISURUHS IRU RWAHU FRP SOHI ZRUN UHVHDUFK DQG DGYDQFHG WHFKQROR

<span id="page-25-1"></span> $$FURQ$   $P$ LH DFURQ\P HQWULHV QHWHOLOWJRREVMDGVHNRQCHNGKLHQDFURQ\P IXQF\

 $5DZ$ 

DFU DDEU

DFU DORQJ

DFUORQRU DU

DFUVKRDRW DU DEEU

*SXJPHQWHG 5HDOLW\* 

*SXJPHQWHG 5HDOLW\* 

*SXJPHQWHG 5HDOLW\ \$5 DFU DORQJDFU DDEEU* 

*SXJPHQWHG 5HDOLW\ \$5 DFUIX@GU DU* 

JLHV

([DPSOH

 $$5$ 

 $$5$ 

WKH ÖLPSRHUMGÖKHROLSHULL WINGHHGHG

KHDG KHOSHUV W\S WDLO JORVVDU\ W\S

WVFKLQ]

# <span id="page-26-0"></span>& R G H

LQOLQH PRQRVSDFHG VWULQJ CLQOLQH PRQRVSDFHG VWULQJC

IQ PDLQ ^SULQOQ+HOOR ZRUOG

UDZ ODQJ UXVW IQ PDLQ ^SULQWOHQOOR ZRUOG  $\gamma$ 

7HVW , 1387 V; SS RS&RGH , 1387 V; SS **FRGH**  $F, Q$  $\mathcal{L}$  $\frac{0}{0}$ ZDLWRUFORFN3HULRG DVVHKW UHSRUWHVW , 1387 ZURQJ VHYHULQVRWH

UDZ EORFN WUXH ODQJ YKGO UHDG FRGH H[DPSOH YKGO

 $10 PDIQA$ SULQOQ+HOOR ZRUOG CCCUXVW IQ PDLQ A SULQOQ +HOOR ZRUOG

FDSWLRQ >5XVW &RGH@

<span id="page-26-1"></span>IQ PDLQ ^

SULQOQ HOOR ZRUOG

/LVWLQJb 5XVW &

CC ? C

SULQOQ +HOOR ZRUOG

ILJXUH **DOLJQHIW** CCCUXVW IQ PDLQ ^

### $C$   $C$

<span id="page-27-6"></span><span id="page-27-2"></span> $6$  \PEROV LLV LV DQ LQFRPSOHWH @HWW IRU DOO V\PEROV JRWR 2XWVLGH RDWKHQYLURQPHQW WKH V\PERLOV FDQ EH DFFHV

<span id="page-27-5"></span>,  $\zeta$   $f_{\zeta}$  ,  $\zeta$   $\zeta$ DB EB **FB**  $\bigcup$  B ? ,  $\delta$   $f_{\ddot{o}}$  " $\delta$   $U \cdot \sigma$   $t_{\ddot{o}}$   $\xi_{\ddot{o}}$ **DB** EB FB GB HB 1B  $, c, f_c, c$  $\check{\mathsf{s}}_{\mathsf{C}}$ **DB** EB F<sub>B</sub>  $\overline{AB}$  ? FB GB HB ] B **DB** EB

) RUPXOD

<span id="page-27-1"></span> $$OLJQ$ 

 $5DZ$ 

 $\overline{11}$ FDSWLRQ >6RPH SURRI@

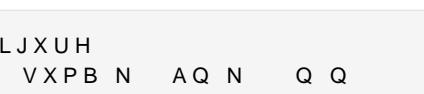

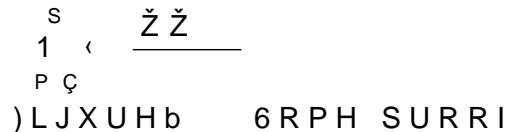

VX**BN AQN** 

<span id="page-27-3"></span>ODWK ZLWK FDSWLRQ

<span id="page-27-4"></span>) XOOOLQH PDWK

DA EA FA PDWK HT !

/H, WD GGD Q SH W KH V L G H R

 $\ddot{\circ}$   $\ddot{\rho}$   $\ddot{\circ}$ 

/HWD DQGE DQGF EH WKH VLGH RI D ULJKW DQJOHG WULDQJOH

 $Q$   $Q$ 

<span id="page-27-0"></span>ODWK (TXDWLRQV

, QOLQH PDWK

WULDQJOH

 $T_{P,C}^S$   $\leftarrow$   $\frac{SSC}{\ddot{o}}$ 

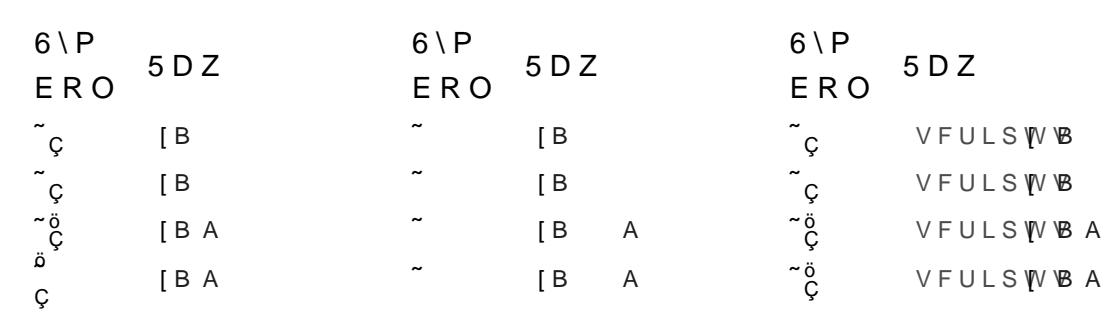

### <span id="page-28-2"></span>6FULSWV

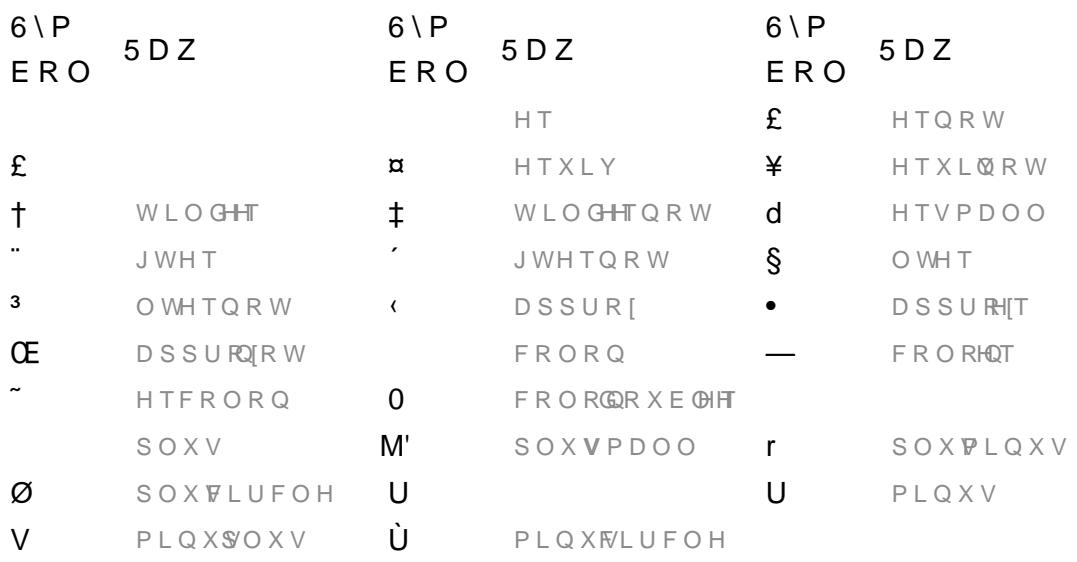

### <span id="page-28-1"></span>(TXDOV 2SHUDWRUV

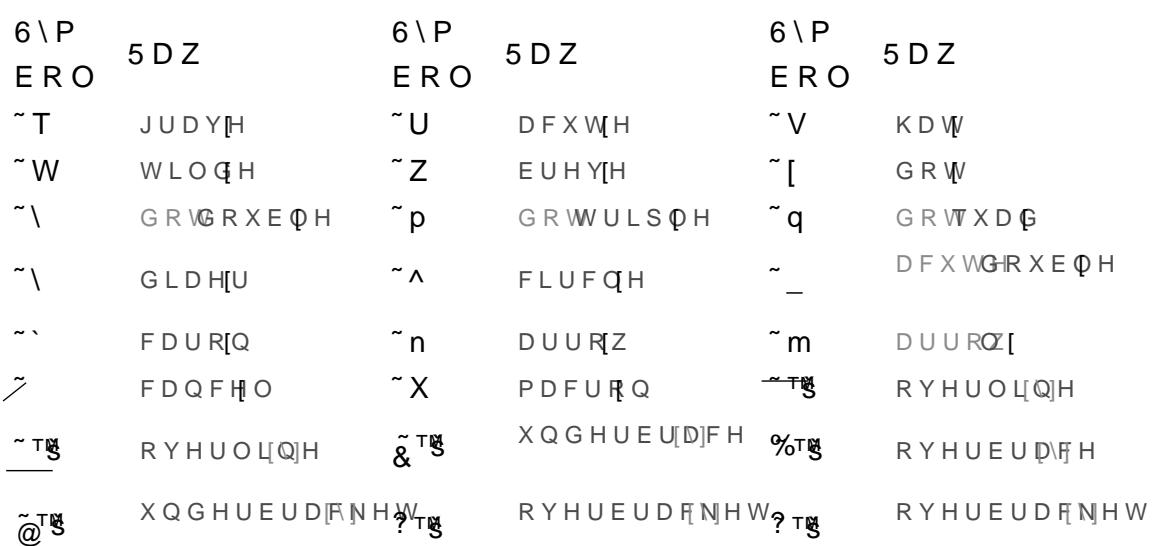

<span id="page-28-0"></span>**SFFHQWV** 

<span id="page-29-7"></span><span id="page-29-5"></span><span id="page-29-3"></span>\*h\WX gb 7lcfg

<span id="page-29-11"></span><span id="page-29-9"></span>6SHFLDO (OHPHQWV

<span id="page-29-10"></span><span id="page-29-8"></span><span id="page-29-6"></span><span id="page-29-4"></span><span id="page-29-2"></span><span id="page-29-0"></span>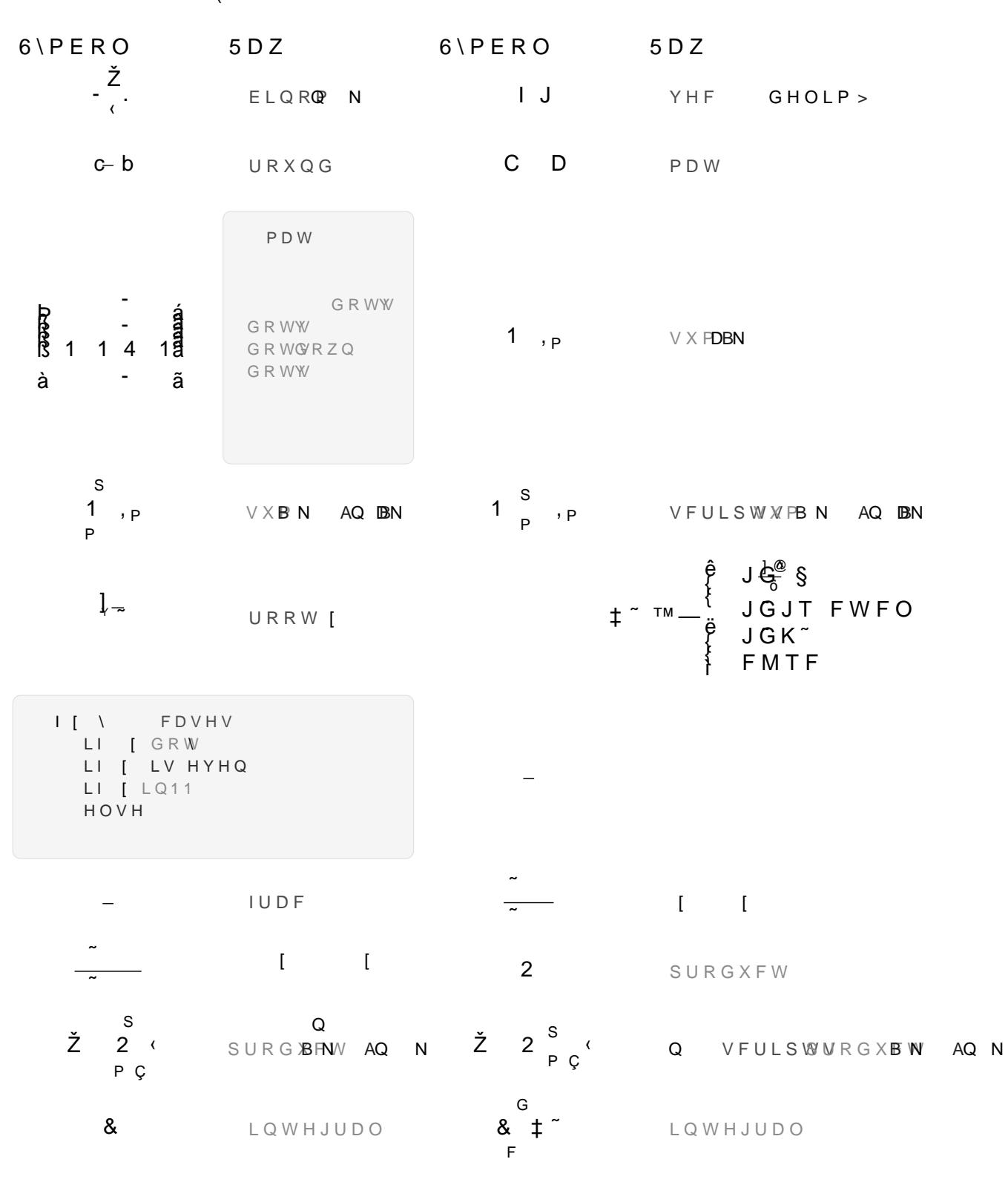

<span id="page-29-20"></span><span id="page-29-19"></span><span id="page-29-18"></span><span id="page-29-17"></span><span id="page-29-16"></span><span id="page-29-15"></span><span id="page-29-14"></span><span id="page-29-13"></span><span id="page-29-12"></span><span id="page-29-1"></span>**SOSKDEHWK** 

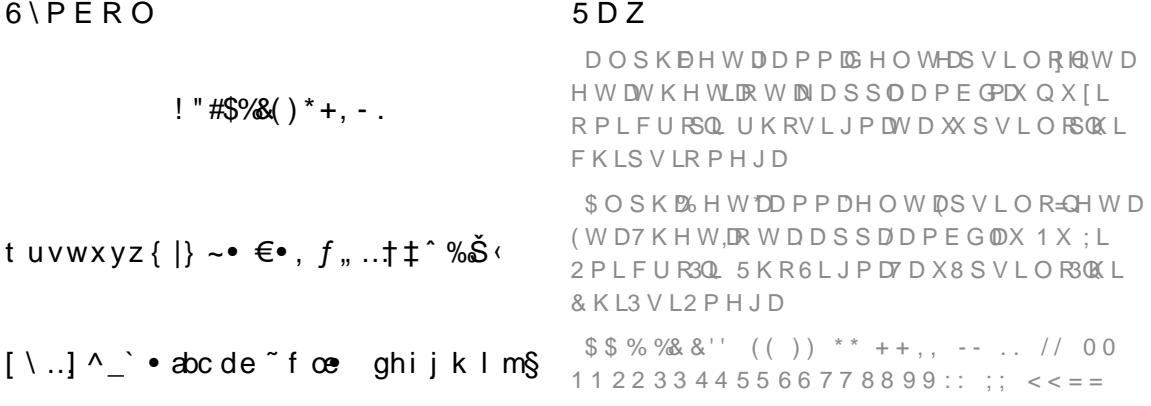

### <span id="page-30-0"></span>/RJLFDO

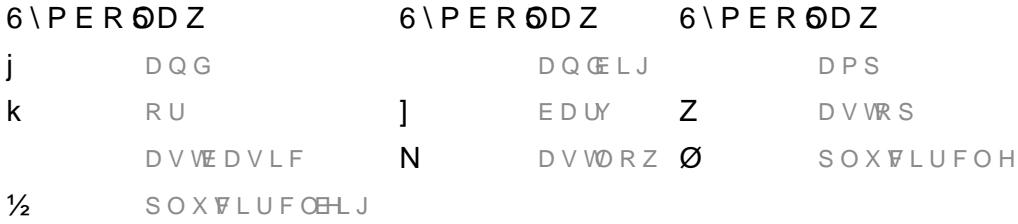

### <span id="page-30-1"></span>2 S H U D W R U V

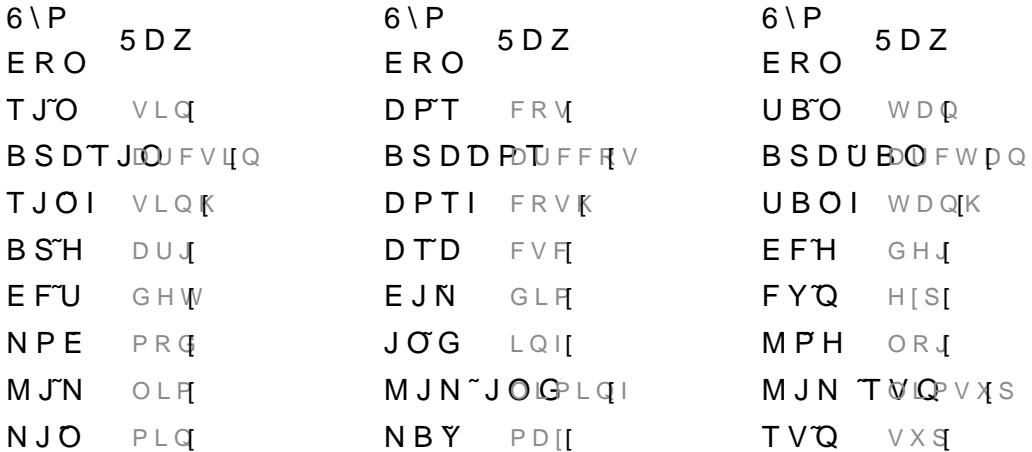

### <span id="page-30-2"></span>\$UURZV

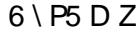

### $6 \setminus P5 D Z$

### $6 \setminus P5 D Z$

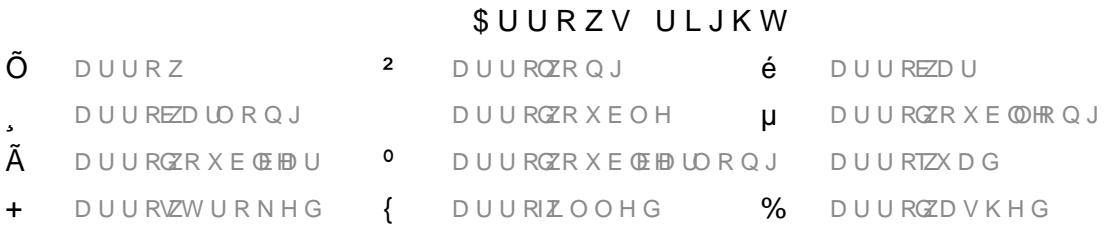

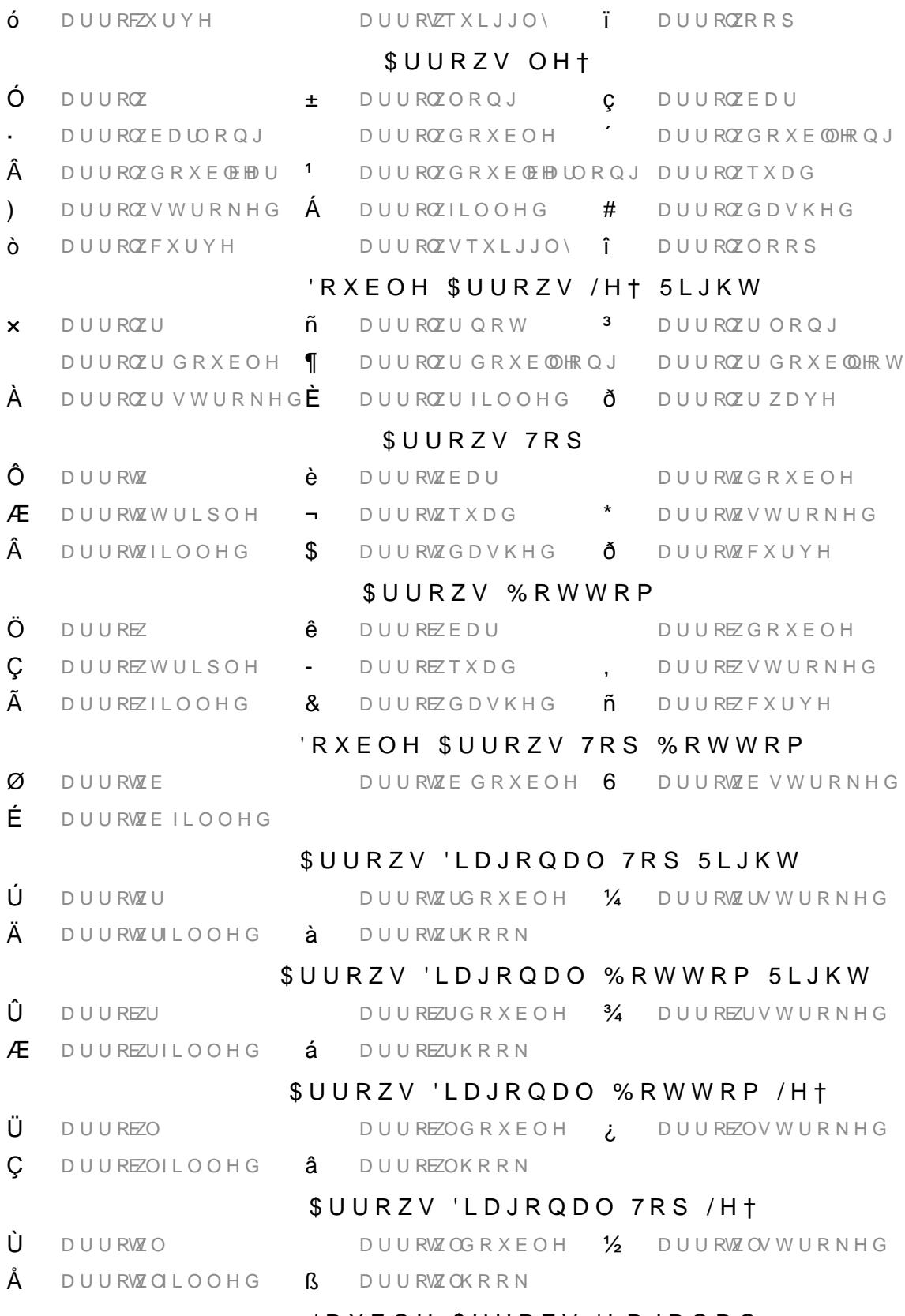

### 'RXEOH \$UURZV 'LDJRQDO

### WVFKLQ]

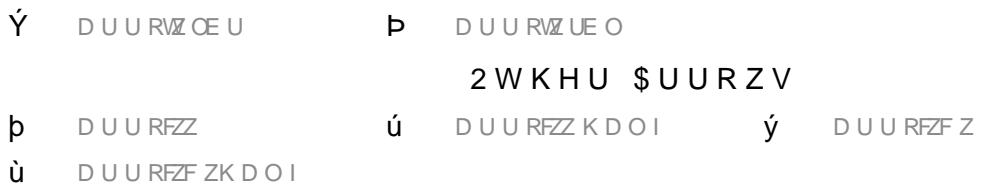

### <span id="page-32-0"></span>\$QJOHV

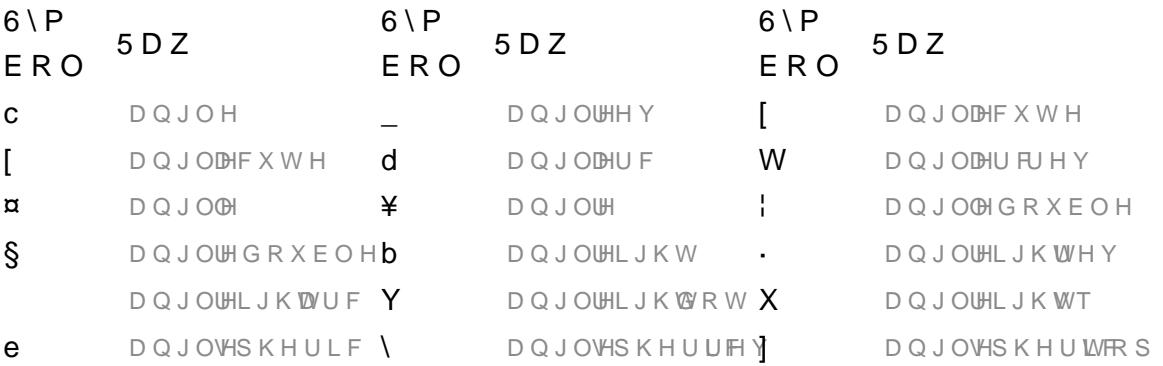

### <span id="page-32-1"></span>&RRO 6\PEROV

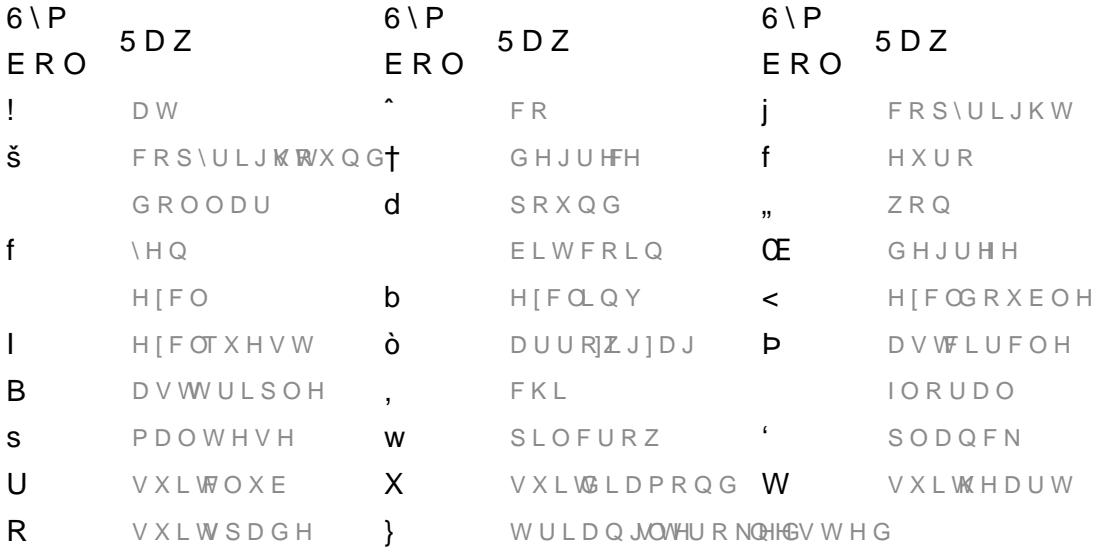

### <span id="page-32-2"></span>6W\OH

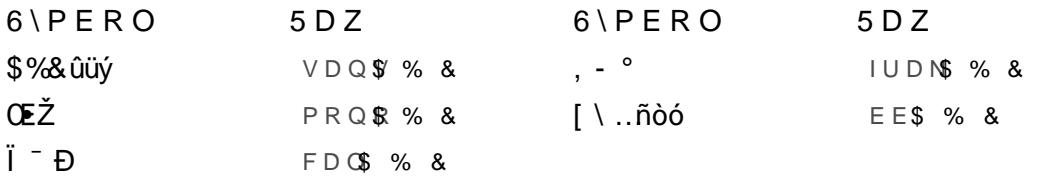

 $6\backslash P \in \mathsf{RO}$ 5 D Z VKR**PDWKTXDWLRQWH[WRQW )LUD ODWK**  $V \times B L L Q11$  L

# <span id="page-34-0"></span>(PRML 6\PEROV

LLV LV DQ LQFRPSOHWHKDUMW IRU DOO HPRML JRWR I WKH HPRML PRGX@HRMEVDLOPSERHUWHHPORWHKGH

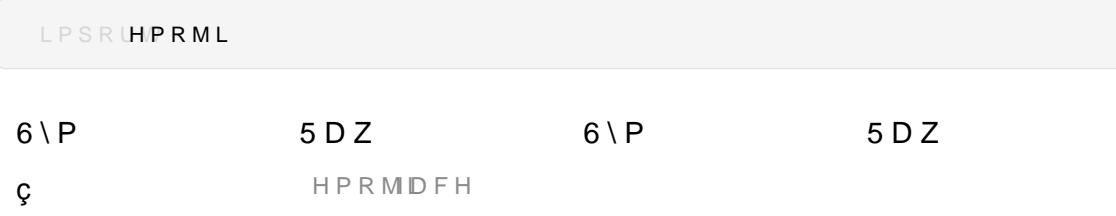

```
ELEOLRJUDSK\ WDLO ELEOLRJUDSKWWEVLOEHDSD
ELEOLRJUDSK\ WDLO ELEOLRJUDSKWWELCEHFKLFDJR DXWKRU GDWH
ELEOLRJUDSK\ WDLO ELEOLRJUDSKWWE\LOEHFKLFDJR QRWHV
ELEOLRJUDSK\ WDLO ELEOLRJUDSKWWELCEHLHHH
ELEOLRJUDSK\ WDLO ELEOLRJUDSKWWEVCEHPOD
```
# <span id="page-35-0"></span>%LEOLRJUDSK\

<span id="page-35-1"></span>> @ )H?NH Ô6WDWH RIWKH \$LUUWWVHFVKBDWDLNSQBIRRUIPKÖNWHLN\$UWÕ  $GRI$  V